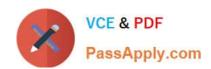

# C\_ISR\_60<sup>Q&As</sup>

SAP Certified Application Associate - SAP for Retail with SAP ERP 6.0

## Pass SAP C\_ISR\_60 Exam with 100% Guarantee

Free Download Real Questions & Answers PDF and VCE file from:

https://www.passapply.com/c\_isr\_60.html

100% Passing Guarantee 100% Money Back Assurance

Following Questions and Answers are all new published by SAP Official Exam Center

- Instant Download After Purchase
- 100% Money Back Guarantee
- 365 Days Free Update
- 800,000+ Satisfied Customers

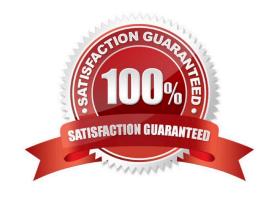

#### https://www.passapply.com/c\_isr\_60.html 2024 Latest passapply C\_ISR\_60 PDF and VCE dumps Download

### QUESTION 1

| \ \ /     :      | f-11 f1.      | CAD alla           |                   |                     | a storage location level? |
|------------------|---------------|--------------------|-------------------|---------------------|---------------------------|
| vynich of the    | TOUOWING TEST | IFPS IN SAP AllOWS | s the tracking of | nackaged stock at a | a storage incation level? |
| VVIIIOII OI LIIC | TOHOWING TOUR |                    | the hacking of    | packagea stock at   | a storage location lever: |

- A. Handling Unit
- B. Inbound Delivery
- C. Outbound Delivery
- D. Purchase Order

Correct Answer: A

#### **QUESTION 2**

You receive goods for a vendor order.

What happens automatically when you post this transaction in the system? (Choose three)

- A. The vendor invoice is generated.
- B. The purchase order history in the relevant purchase order document is updated.
- C. The stock quantity and stock value are updated for the relevant article master.
- D. The billing due list is updated.
- E. An article document is generated.

Correct Answer: BCE

#### **QUESTION 3**

Which of the following pieces of information does SAP Retail send through the point of sale (POS) outbound interface to the store?

- A. Tender Type Data
- B. Sales Data
- C. Merchandise Categories
- D. Cashier Data

Correct Answer: C

#### **QUESTION 4**

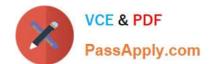

#### https://www.passapply.com/c\_isr\_60.html 2024 Latest passapply C ISR 60 PDF and VCE dumps Download

Which of the following statements apply when you create sites using reference sites? (Choose two)

- A. Reference sites are used as copy templates.
- B. Data from the reference site of the initial screen overrides the data from the reference site of the site profile.
- C. Articles that are listed for a reference site are listed for the new site you create.
- D. General assortments that are assigned to a reference site are assigned to the new site you create.

Correct Answer: AB

#### **QUESTION 5**

You plan to offer seasonal articles for sale in the stores on a specific date. You order the articles from an external vendor. The vendor delivers to the appropriate distribution center, from where the goods are distributed to the respective stores.

In which sequence do you carry out the process steps?

- A. Define assortments Create purchasing list Generate order list items Generate allocation table Generate purchase order
- B. Generate allocation table Generate purchase order Define assortments Create purchasing list Generate order list items
- C. Define assortments Generate allocation table Generate purchase order Create purchasing list Generate order list items
- D. Define assortments Create purchasing list Generate order list items Generate purchase order Generate allocation table.

Correct Answer: D

C ISR 60 PDF Dumps

C ISR 60 Practice Test

C ISR 60 Braindumps